# GMPLS Routing and Signaling Frame work for Flexible Ethernet (FlexE) draft-izh-ccamp-flexe-fwk-07

#### **Authors**

Iftekhar Hussain (ihussain@infinera.com), Radha Valiveti (rvaliveti@infinera.com), Qilei Wang (wang.qilei@zte.com.cn), Loa Andersson (loa@pi.nu), Mach Chen (mach.chen@huawei.com), Haomian Zheng (zhenghaomian@huawei.com)

#### **Contributors**

Khuzema Pithewan (kpithewan@infinera.com), Fatai Zhang (zhangfatai@huawei.com), Jie Dong (jie.dong@huawei.com), Zongpeng Du (duzongpeng@huawei.com), Xian Zhang (zhang.xian@huawei.com), James Huang (james.huang@huawei.com), Qiwen Zhong (zhongqiwen@huawei.com), Yongqing Zhu (zhuyq@gsta.com), Huanan Chen (chenhuanan@gsta.com)

#### What has happened since Last

- Version -07 posted
  - Quite a bit of comments and reviews
  - Restructured the document (again \* )
    - Added info to the Introduction on "What we want to do".
    - Moved requirements to an Appendix
    - A lot of smaller editorial changes
    - Logical Interfaces
  - The document is reasonably stable
  - Improvements but no technology changes

#### Framework and Architecture:

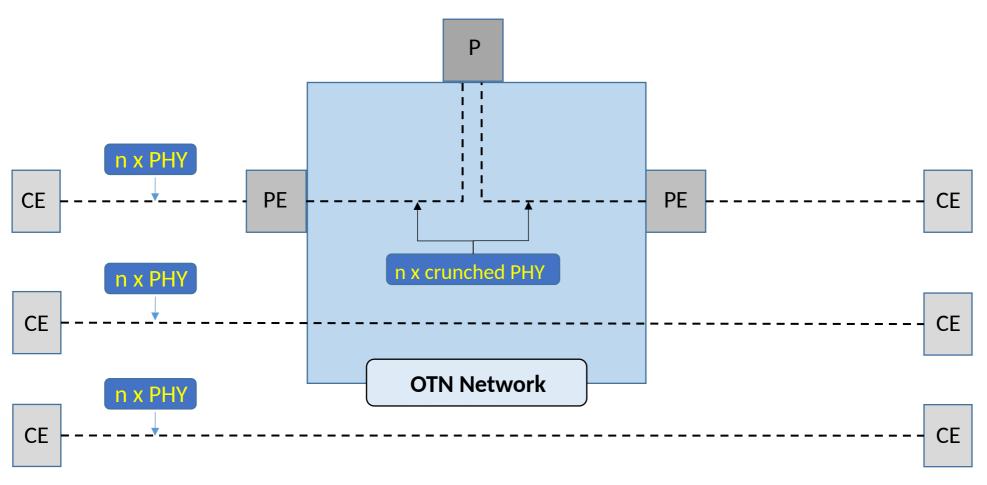

FlexE Reference Model

#### FlexE Group and Client vs. Interfaces

- In RFC 4201 Link Bundle are defined as a logical interface on a router
- Similarly from a control plane perspective
  - A FlexE Group may be defined as a logical Ethernet Interface on a FlexE capable node.
  - A FlexE Client maybe defined as a logical Ethernet sub-Interface on a FlexE capable nod e.
- FlexE Group resources are allocated to FlexE Clients.
- The logical link between two directly connected FlexE capable nodes can be e seen as a TE link (see section 2 of RFC 4201)
- The TE link can then be advertised by an IGP (section 2.2) and referred to in signalling by RSVP (section 2.3).

#### GMPLS Control Plane may be used to

- Set up a FlexE Group / Ethernet Interface
  - Out of band signalling
- Set up a FlexE Client / Ethernet sub-Interface
  - Use of native FlexE signalling channel
- Advertise FlexE Groups and FlexE Clients (into the Routing System)
- Set up of an MPLS LSP, when a FlexE infrastructure is required for the MPLS LSP.
- A real life deployment may use all of this or any subset
- Alternatives are NMS, centralized controller and/or model driven

# FlexE Configuration Alternatives (examples)

- Configuration by NMS only
  - FlexE Group, FlexE Client, MPLS LSP setup by NMS
- Combination of NMS and GMPLS control plane
  - FlexE Group setup by NMS
  - FlexE Client and MPLS LSP setup by GMPLS Control Plane
- Combination of NMS, model driven and GMPLS Control Plane
  - FlexE Group set up from NMS
  - FlexE Client set up using e.g. YANG
  - MPLS LSP set up by GMPLS Control Plane
- Any (reasonable) permutation of the above
  - E.g. everything done by YANG
- Signalling Channel
  - There is a native signalling/section management channel available as soon as FlexE Group is established
  - This channel may be used by both the NMS, YANG and the control plane
- Routing System
  - The FlexE configuration needs to be exported to routing system

### Establishing a FlexE Group

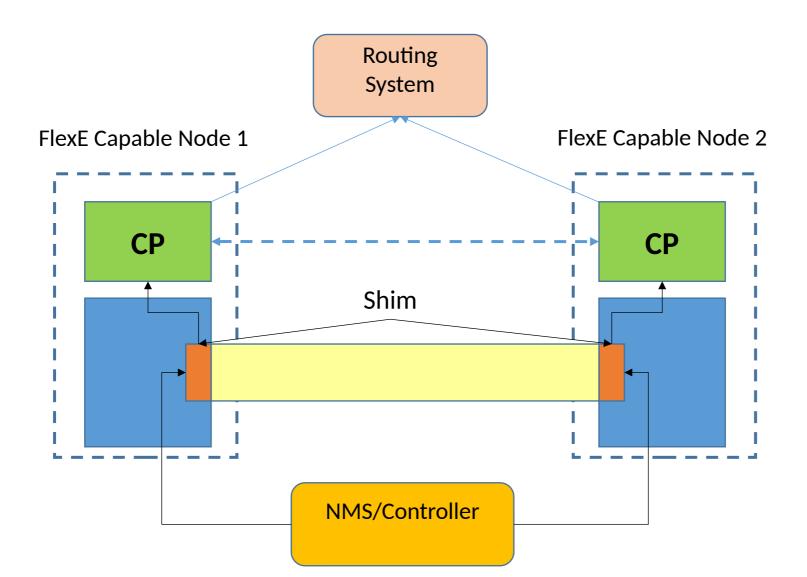

# LSPs over FlexE Capable Links Finding a LSP path

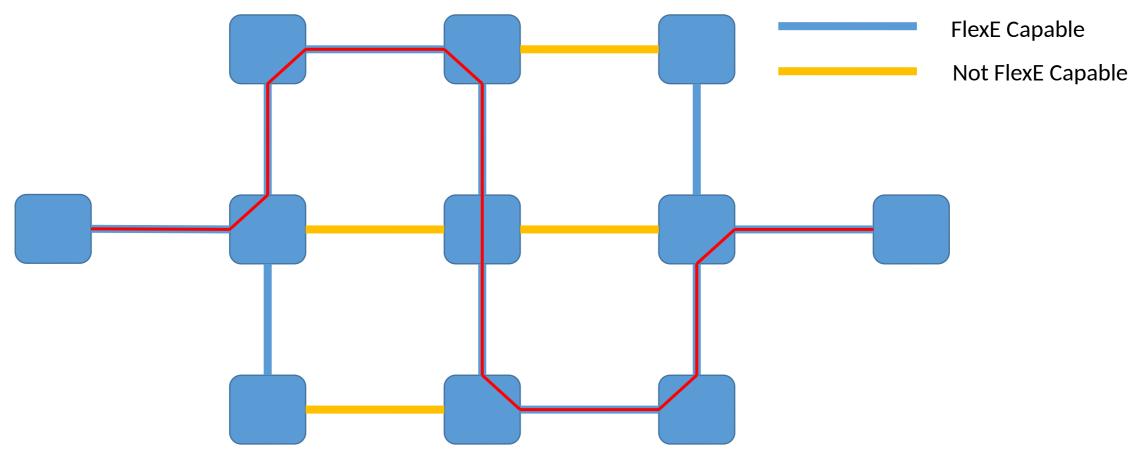

#### Next steps

- Update according to existing reviews
- More reviews
- Adopt as WG document

### Thanks!